**МРНТИ 29.03.77 УДК 53.072**

**DOI: https://doi.org/10.51889/2020-1.1728-7901.36 DOI: https://doi.org/10.51889/2020-1.1728-7901.37**

*Л.Г. Касенова<sup>1</sup> , М.Ж. Есекеева<sup>1</sup> , Г.С. Енсебаева<sup>1</sup>*

*Казахский университет экономики, финансов и международной торговли, г. Нур-Султан, Казахстан*

## **ВИЗУАЛИЗАЦИЯ РЕАЛЬНЫХ ФИЗИЧЕСКИХ ПРОЦЕССОВ С ИСПОЛЬЗОВАНИЕМ 3D-РЕДАКТОРА BLENDER**

#### *Аннотация*

В условиях информатизации общества большое внимание уделяется применению информационных и коммуникационных технологий в образовательном процессе. Молодое поколение информационного общества – люди экранной динамичной информации. Информация на экране монитора, проектора или телевизора воспринимается ими намного лучше, чем печатная, книжная информация. Использование информационных технологий в учебном процессе дает возможность улучшить качество проведения занятий, заинтересовать проблемой, а также визуализировать материал, наглядно представляя явления, которые невозможно продемонстрировать иначе. Современные техническо-программные средства позволяют создавать и использовать учебные модели объектов и процессов, максимально приближенных к реальности. Сочетание одновременно графической и звуковой информации обеспечивает воздействие на два важнейших органа чувств - зрение и слух, что существенно повышает информативность учебного процесса и эффективность его восприятия. Представленные в рамках статьи компьютерные модели могут быть использованы в учебном процессе вуза для проведения элективных курсов и факультативов физико-технической направленности.

**Ключевые слова:** физические процессы, визуализация, 3D моделирование, Blender.

## *Аңдатпа*

*Л.Ғ. Қасенова<sup>1</sup> , М.Ж. Есекеева<sup>1</sup> , Г.С. Енсебаева<sup>1</sup> Қазақ экономика, қаржы және халықаралық сауда университеті, Нұр-Сұлтан қ., Қазақстан* **НАҚТЫ ФИЗИКАЛЫҚ ҮДЕРІСТЕРДІ 3D-BLENDER РЕДАКТОРЫ КӨМЕГІМЕН ВИЗУАЛИЗАЦИЯЛАУ**

Қоғамды ақпараттандыру жағдайында білім беру процесінде ақпараттық және коммуникациялық технологияларды қолдануға көп көңіл бөлінеді. Ақпараттық қоғамның жас буыны - экрандық динамикалық ақпарат адамдары. Олар монитор, проектор немесе теледидар экранындағы ақпаратты баспа, кітап ақпаратынан әлдеқайда жақсы қабылдайды. Оқу үрдісінде ақпараттық технологияларды қолдану сабақты өткізу сапасын жақсартуға, мәселемен қызықтыруға, сонымен қатар, өзгеше қабылданбайтын құбылыстарды көрнекі түрде көрсете отырып, материалды визуализациялауға мүмкіндік береді. Қазіргі заманғы техникалық-бағдарламалық құралдар шынайылыққа барынша жақын объектілер мен процестердің оқу үлгілерін жасауға және пайдалануға мүмкіндік береді. Графикалық және дыбыстық ақпараттың үйлесуі көру және есту - екі маңызды сезім органына әсерін қамтамасыз етеді, бұл оқу процесінің ақпараттылығын және оны қабылдау тиімділігін айтарлықтай арттырады. Мақала шеңберінде ұсынылған компьютерлік модельдер физика-техникалық бағыттағы элективті курстар мен факультативтерді өткізу үшін ЖОО-ның оқу үрдісінде қолданылуы мүмкін.

**Түйін сөздер:** физикалық үдерістер, визуализациялау, 3D моделдеу, Blender.

*Abstract*

## **VISUALIZATION OF REAL PHYSICAL PROCESSES USING 3D-EDITOR BLENDER**

*Kassenova L.G.<sup>1</sup> , Yessekeyeva M.Zh.<sup>2</sup> , Ensebaeva G.S. <sup>3</sup> Kazakh University of Economics, Finance and international trade, Nur-Sultan city, Kazakhstan*

In the context of Informatization of society, much attention is paid to the use of information and communication technologies in the educational process. The younger generation of the information society are people of dynamic information on the screen. Information on the screen of a monitor, projector or TV is perceived by them much better than printed, book information. The use of information technologies in the educational process makes it possible to improve the quality of classes, to get interested in the problem, as well as to visualize the material, visually presenting phenomena that can not be demonstrated otherwise. Modern technical and software tools allow you to create and use educational models of objects and processes that are as close to reality as possible. The combination of both graphic and audio information provides an impact on the two most important sensory organs-vision and hearing, which significantly increases the information content of the educational process and the effectiveness of its perception. The computer models presented in the article can be used in the educational process of the University for elective courses and electives of physical and technical orientation.

**Keywords:** physical processes, visualization, 3D modeling, Blender.

Чтобы понять физическое явление, а потом суметь его объяснить, нужно его визуально представить. К сожалению, в учебных лабораториях провести физический эксперимент или продемонстрировать тот или иной физический процесс, не всегда представляется возможным. Причиной тому могут быть не сколько отсутствие необходимого оборудования, сколько опасность проведения эксперимента или даже невозможность его проведения в реальных условиях. Тут на помощь приходит компьютерная демонстрация моделей.

Компьютерная модель процесса – имитация физических явлений и экспериментов, созданная в специальной программе. Чаще всего интерактивная компьютерная модель позволяет замедлить или ускорить ход времени, увеличить или уменьшить, повторить или изменить ситуацию для более детального и оперативного разбора тематики.

Приведем ряд физических процессов, которые невозможно продемонстрировать в условиях проведения классического урока:

- фотоэффект – сложное явление. Совершенно невозможно пронаблюдать явление выбивания электронов с поверхности металла частицами света;

- двигатель внутреннего сгорания не менее сложный объект. Конечно же реальный двигатель запустить в обычных условиях невозможно, а также невозможно увидеть работу двигателя изнутри;

- ядерные реакции протекают на атомном уровне, что также невозможно увидеть ни при каких условиях, поскольку здесь присутствует высокий уровень опасности.

Компьютерное моделирование данных явлений позволяет наблюдать динамику происходящих процессов, как внутри, так и снаружи [1-3].

Для объяснения сложных физических процессов можно использовать такие программы как 3ds Max, Maya, Cinema 4D, SketchUp, Blender и другие.

В данной статье для наглядного примера выбрана программа Blender. Blender – редактор трехмерной графики, предназначенный для объёмного моделирования, визуализации, создания как статических, так и динамических сцен, анимации, а также создания игр [4].

Здесь для физических процессов предусмотрен инструмент «настройка физики», благодаря которому можно провести виртуальный опыт по любым законам физики. В нашем эксперименте затронуты темы «Столкновение тел», «Упругие и неупругие столкновения», продемонстрировано как могут отличаться удары различных тел при столкновении и как на это влияют ускорение и вес тела.

Для характеристики ударов использованы такие абстрактные понятия как абсолютно упругий и абсолютно неупругий удар. Абсолютно упругий удар - столкновение двух тел, в результате которого сохраняется кинетическая энергия. Абсолютно неупругий удар кинетической энергии не сохраняет.

Рассмотрим на примере нижеприведенных кадров моделированный процесс столкновения двух тел: конструкции, состоящей из множества кубов, а также подвешенного на цепи шара (рис. 1-5).

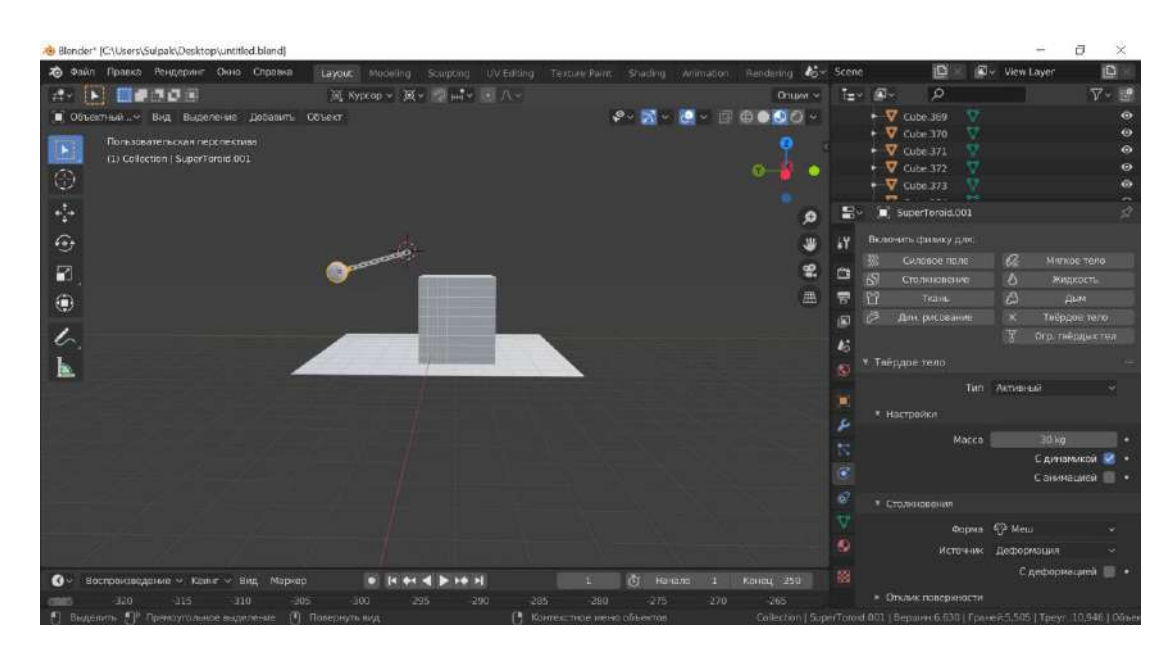

*Рисунок 1. Скриншот смоделированной программы на Blender*

Таблица 1 демонстрирует разницу в углах отклонения шара и массе куба. Рассмотрим каждый пример по отдельности. В данном случае (угол в 80º, масса шара 30кг и куба 57,6кг) мы наглядно видим, что шар, разгоняясь, абсолютно разрушает конструкцию.

|                                    | N2                                                | $\mathcal{N}2$                                    | $\mathcal{N}^{\mathcal{Q}}$ 3                    | $\mathcal{N}$ 24                        |
|------------------------------------|---------------------------------------------------|---------------------------------------------------|--------------------------------------------------|-----------------------------------------|
| Начальное<br>заданное<br>состояние | угол в 80 $^{\circ}$                              | угол в 45 $^{\circ}$                              | угол в 45 $^{\circ}$                             | угол в 80 $^{\circ}$                    |
| Macca<br>конструкций               | $Hlap = 30 \text{ kg}$<br>$Ky6 = 57,6 \text{ kg}$ | $Hlap = 30 \text{ kg}$<br>$Ky6 = 57.6$ $\kappa z$ | $Hlap = 30 \text{ kg}$<br>$Ky6 = 576$ $\kappa$ 2 | Шар = $30$ кг<br>$Ky6 = 576$ $\kappa$ 2 |

*Таблица 1 - Состояние тел до столкновения шара различных углов отклонения с кубами разной массы*

Масса шара практически в 2 раза меньше конструкции, за счет ускорения и достаточно высокой начальной точки, сила с которой шар бьет по конструкции, уменьшает разницу в массе.

Во второй модели (угол в 45º, масса шара 30 кг и масса куба 57,6 кг) мы оставили массу конструкций без изменений и изменили высоту начальной точки шара. За счет недостаточного разгона шар не может набрать нужную скорость как в первом случае и при ударе приводит в действие куб, разрушая лишь половину.

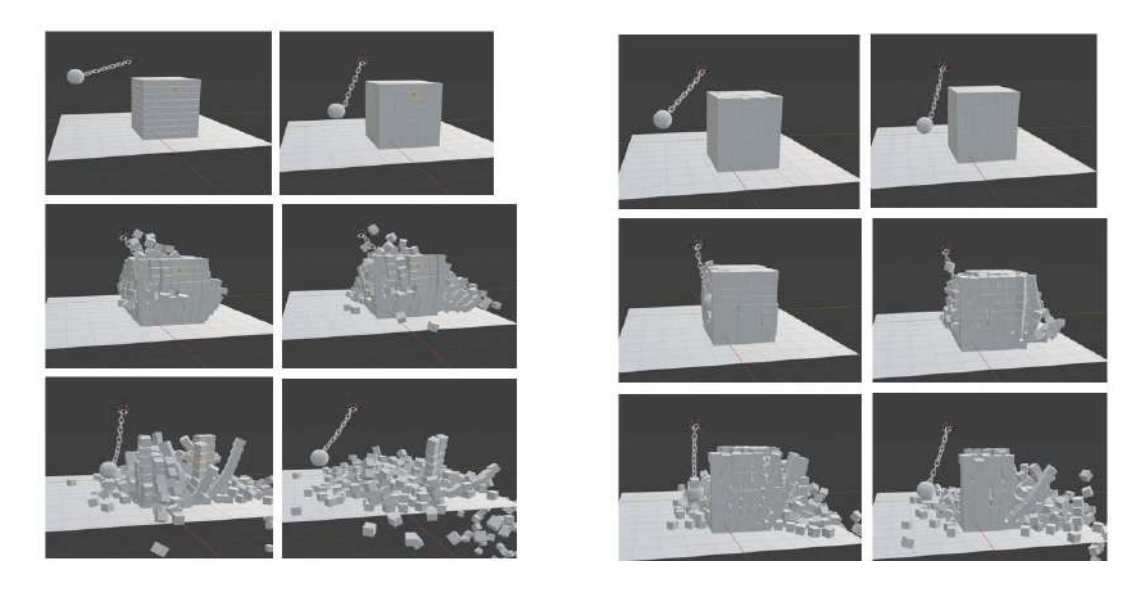

*Рисунок 2. Кадры опыта первой модели Рисунок 3. Кадры опыта второй модели*

В третьей модели (угол в 45º, масса шара 30 кг и масса куба 576 кг) оставили начальную высоту, как и во втором случае 45º, масса шара не изменилась, а массу куба увеличили в 10 раз. В данном случае шар не может с такой массой и высотой достичь нужной силы, даже, чтобы пробить стену насквозь, однако наблюдается небольшие разрушения, значит все-таки импульс был передан. Также можем заметить, как на последнем кадре уменьшилась амплитуда движения шара, т.к. основная часть импульса была передана кубу.

В четвертом случае (угол в 80º, масса шара 30 кг и масса куба 576 кг) масса шара и конструкции оставили, как и в третьей модели, мы изменили высоту до 80º. В данном случае шар набирает скорость, но не достаточную, чтобы полностью разрушить конструкцию, ведь мы увеличили массу куба с 57,6 кг до 576 кг. Однако по сравнению с третьей моделью импульс был гораздо больше, как видно на последнем кадре. Следующая Таблица 2 демонстрирует состояние исходного и конечного состояний вышепредставленных процессов, созданной нами модели.

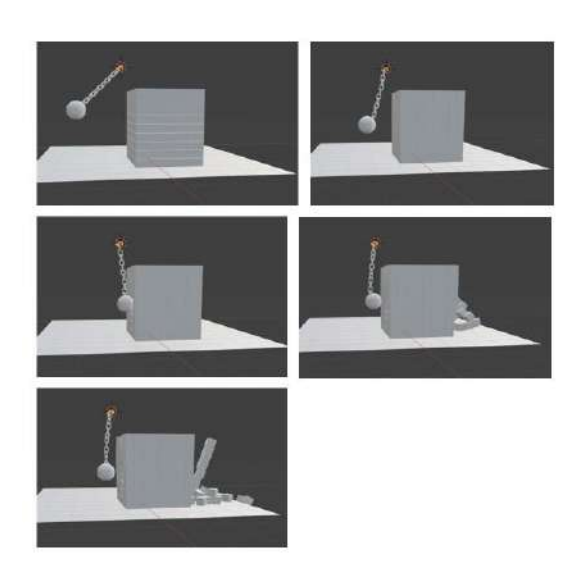

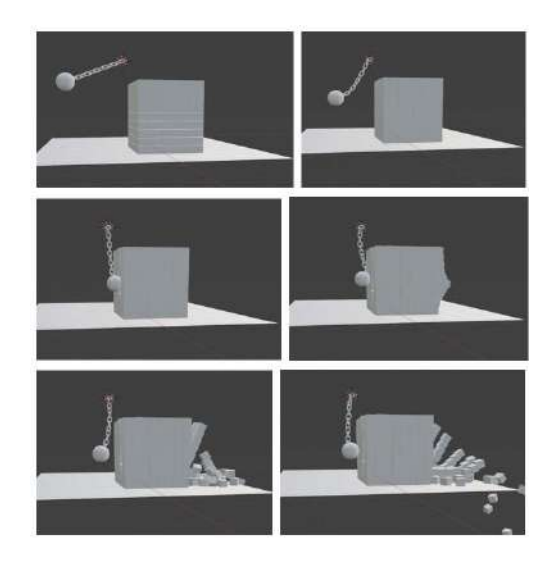

*Рисунок 4. Кадры опыта третьей модели Рисунок 5. Кадры опыта четвертой модели*

Во второй таблице видно насколько сильно влияют на исход событий масса тела, ускорение и угол наклона шара при столкновении тел. Все это мы наглядно продемонстрировали на Blender, создав нужную конструкцию и меняя лишь характеристики объектов. Возможности данной программы гораздо большие: можно продемонстрировать свойства веществ, сравнить плотности жидкостей, проверить расчеты тормозного пути машины через смоделированную дорогу, с учетом ее скорости, состояния поверхности дороги и многого другого.

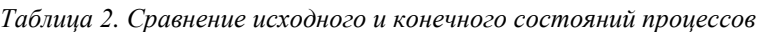

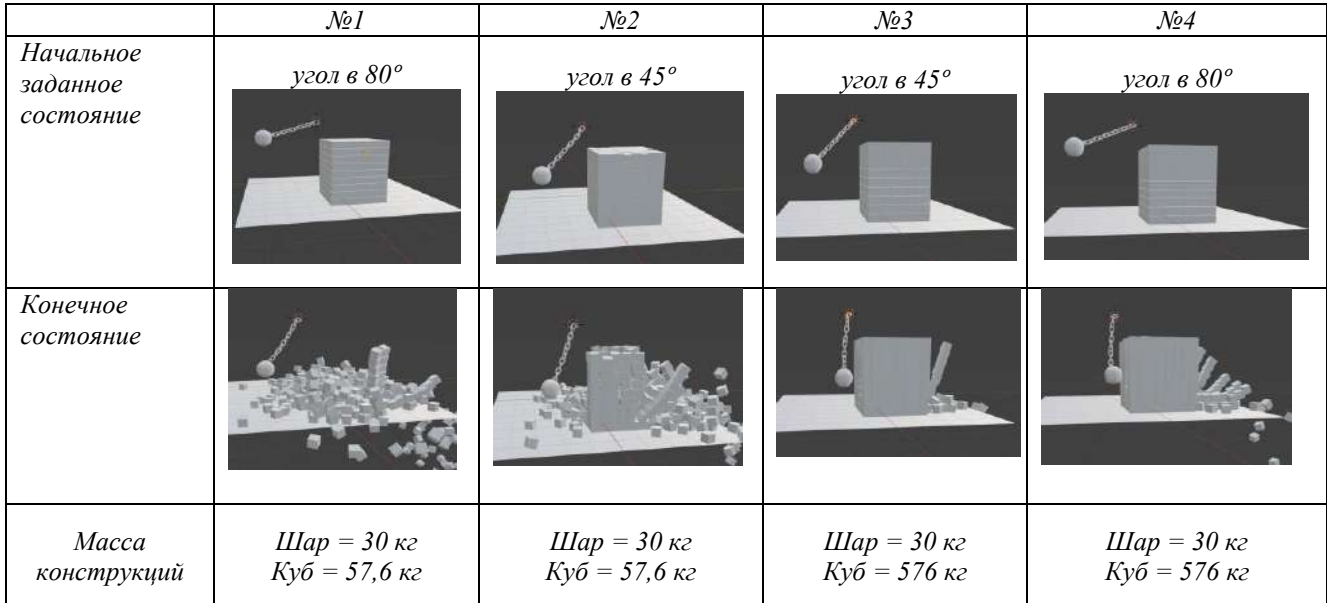

Компьютерное моделирование в современном мире доступно для всех, не нужно быть специализированным инженером или дизайнером, чтобы работать в подобных программах. При использовании моделирования на занятиях повышается вовлеченность обучащихся в процесс, появляются студенты, проявляющие интерес к самому моделированию и изучению графических программ по визуализации сложных процессов [5].

*Список использованной литературы*

*1 Касенова Л.Г., Мусайф Г.Компьютерное моделирование физических процессов как метод научного познания и исследования. // Вестник КазНПУ, серия «Физико-математические науки». – 2017. - №3 (59). - С.224-229*

*2 Касенова Л.Г., Мерейхан Л. Flash-технологиялар көмегімен физикалық үдерістерді әзірлеу және моделдеу. // Вестник КазНПУ, серия «Физико-математическая». – 2019. - №2 (66). - С.152-157*

*3 Kassenova L.G. Elements of innovation in teaching physics to students of technical specialties in the conditions of modernization of education. // Вестник КазНПУ, серия «Физико-математические науки». – 2019. - №3 (67). - С.154-158*

*4 Прахов, А. Blender. 3D-моделирование и анимация. Руководство для начинающих / А.Прахов. - СПб.: БХВ-Петербург, 2009. — 256 с.: ил.*

*5 Блинов Д. Компьютерное моделирование физических процессов. [Электрон.ресурс]. – 2018. – URL: https://novator.team (дата обращения: 22.12.2019)*

## **МРНТИ 29.03.35 УДК 53:378.147**

#### **DOI: https://doi.org/10.51889/2020-1.1728-7901.37 DOI: https://doi.org/10.51889/2020-1.1728-7901.38**

*А.Қ. Қозыбай<sup>1</sup> , Г.И. Жанбекова<sup>1</sup> , Г.А.Ахметкалиева<sup>2</sup>*

*<sup>1</sup>Абай атындағы Қазақ ұлттық педагогикалық университеті, Алматы қ., Қазақстан <sup>2</sup>М. Тынышпаев атындағы Қазақ көлік және коммуникациялар академиясы, Алматы қ., Қазақстан*

# **ТЕХНИКАЛЫҚ ЖОҒАРЫ ОҚУ ОРЫНДАРЫНДА ФИЗИКА ПӘНІНЕН ЗЕРТХАНАЛЫҚ ЖҰМЫСТАРДЫ ОРЫНДАУДА НЕГІЗГІ ҰҒЫМДАРДЫ ТҮСІНДІРУ ӘДІСТЕМЕСІ**

#### *Аңдатпа*

Бұл мақалада техникалық жоғары оқу орындарында жалпы физика курсының электр және магнетизм тарауы бойынша зертханалық жұмыстарды орындауда студенттерге электр өлшеуіш аспаптардың ішкі құрлысымен және жұмыс істеу ретін түсіндіру, амперметр мен вольтметрдің өлшеу шегін кеңейту және олардың шкаласындағы бөліктерінің мәнін анықтау әдістеріұсынылады.

Мақалада оқытудың белгі-контекстік әдісін жүзеге асыруға бағытталған зерттеу элементтерімен, физика бойынша зертханалық жұмыстарды жүргізу әдістемесін жасау және оны негіздеу мәселелері қарастырылады. Мұнда аналитикалық жұмысымыздың әдіснамасы ғылыми деректерді дедуктивтік жинақтаудан және зертханалық жұмыстарда ғылыми элементтерді пайдалану бойынша студенттерді оқыту үдерісінде ғылыми теория мен кәсіптік саланы кіріктіру болып табылады.Техникалық жоғары оқу орындарында зертханалық жұмыстарды жүргізудің әдістемелік тәсілдері, болашақ мамандар үшін олардың құндылығы түсіндіріледі.

**Түйін сөздер:** зертханалық жұмыс, белгі-контекстік тәсіл, ғылыми теория, электродинамикалық, электромагниттік және электростатикалық электр өлшеуіш аспаптар.

### *Аннотация*

*А.К. Козыбай<sup>1</sup> , Г.И. Жанбекова<sup>1</sup> , Г.А. Ахметкалиева 2*

*<sup>1</sup>Казахский Национальный педагогический университет имени Абая, г.Алматы, Казахстан <sup>2</sup>Казахская академия транспорта и коммуникации им М.Тынышпаева, г.Алматы, Казахстан* **МЕТОДИКА РАЗЪЯСНЕНИЯ ОСНОВНЫХ ПОНЯТИЙ ПРИ ВЫПОЛНЕНИИ ЛАБОРАТОРНЫХ РАБОТ ПО ФИЗИКЕ В ВЫСШИХ ТЕХНИЧЕСКИХ УЧЕБНЫХ ЗАВЕДЕНИЯХ**

В статье при выполнении лабораторных работ по разделу электричества и магнетизма курса общей физики в технических вузах студентам предлагается объяснить порядок работы и внутреннего строения электроизмерительных приборов, расширить пределы измерения амперметра и вольтметра и определить значения их частей на шкале.

В статье рассматриваются вопросы разработки и обоснования методики проведения лабораторных работ по физике с элементами исследования, направленными на реализацию критериально-контекстного метода обучения. Здесь методикой нашей аналитической работы является интеграция научной теории и профессиональной сферы в процессе обучения студентов по использованию научных элементов из дедуктивного сбора научных данных и лабораторных работ. Разъясняются методические приемы проведения лабораторных работ в технических вузах, их ценность для будущих специалистов.

**Ключевые слова:** лабораторная работа, электродинамические, электромагнитные и электростатические электроизмерительные приборы, знак-контекстный подход, научная теория.